## Analyse discriminante descriptive OU Analyse factorielle discriminante

Caractériser de manière multidimensionnelle (à l'aide de plusieurs variables, simultanément) l'appartenance des individus à des groupes prédéfinis

### Ricco RAKOTOMALALA

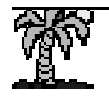

### PLAN

- 1. Position du problème
- 2. Détermination des variables discriminantes (axes factoriels)
- 3. Analyse des résultats
- 4. Etude de cas
- 5. Classement (prédiction) avec l'analyse discriminante
- 6. Les logiciels (Tanagra, R avec lda, SAS avec PROC CANDISC)
- 7. Conclusion
- 8. Bibliographie

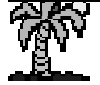

### Position du problème

## Construire un nouveau système de représentation (variables latentes) qui permet de mettre en évidence les groupes

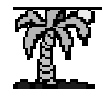

### Analyse discriminante descriptive - Objectif

Une population est subdivisée en K groupes (classes), elle est décrite par une série de **J** caractères (variables) quantitatives.

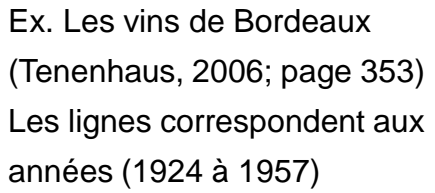

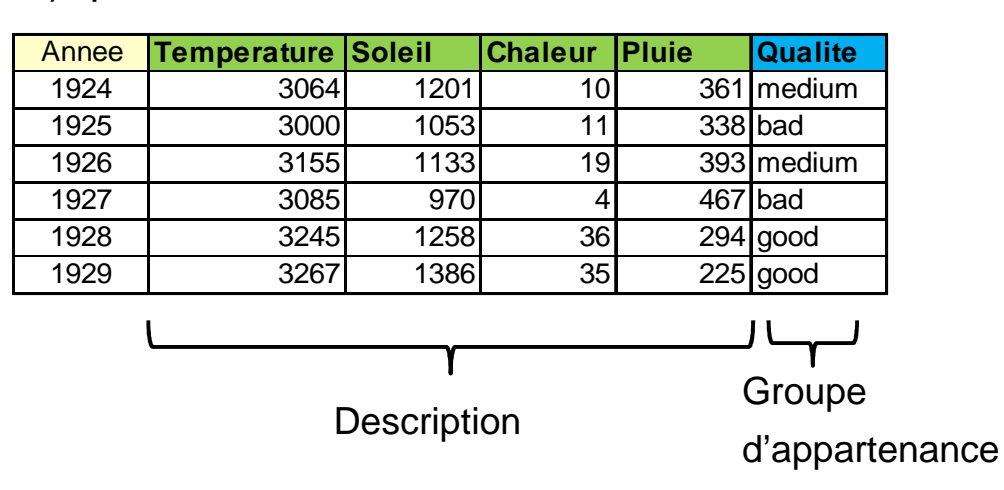

### **Objectif(s) :**

- (1) Descriptif (Schéma d'explication) : Mettre en évidence les caractéristiques qui permettent de distinguer au mieux les groupes  $\rightarrow$  Objectif principal
- (2) Prédictif (Schéma de prédiction) : Classer automatiquement un nouvel individu (l'affecter à un groupe) à partir de ses caractéristiques  $\rightarrow$  Objectif secondaire *dans notre contexte* (!) (on se reproche de l'AD Prédictive dans ce cas, cf. support associé – Analyse discriminante linéaire)

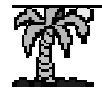

### Analyse discriminante descriptive - Démarche

**Principe** : Trouver une succession de combinaisons linéaires des variables initiales (on parle de variables latentes ou variables discriminantes, elles sont deux à deux orthogonales) qui permet de distinguer au mieux (au sens des barycentres) les groupes  $\rightarrow$  analyse factorielle discriminante

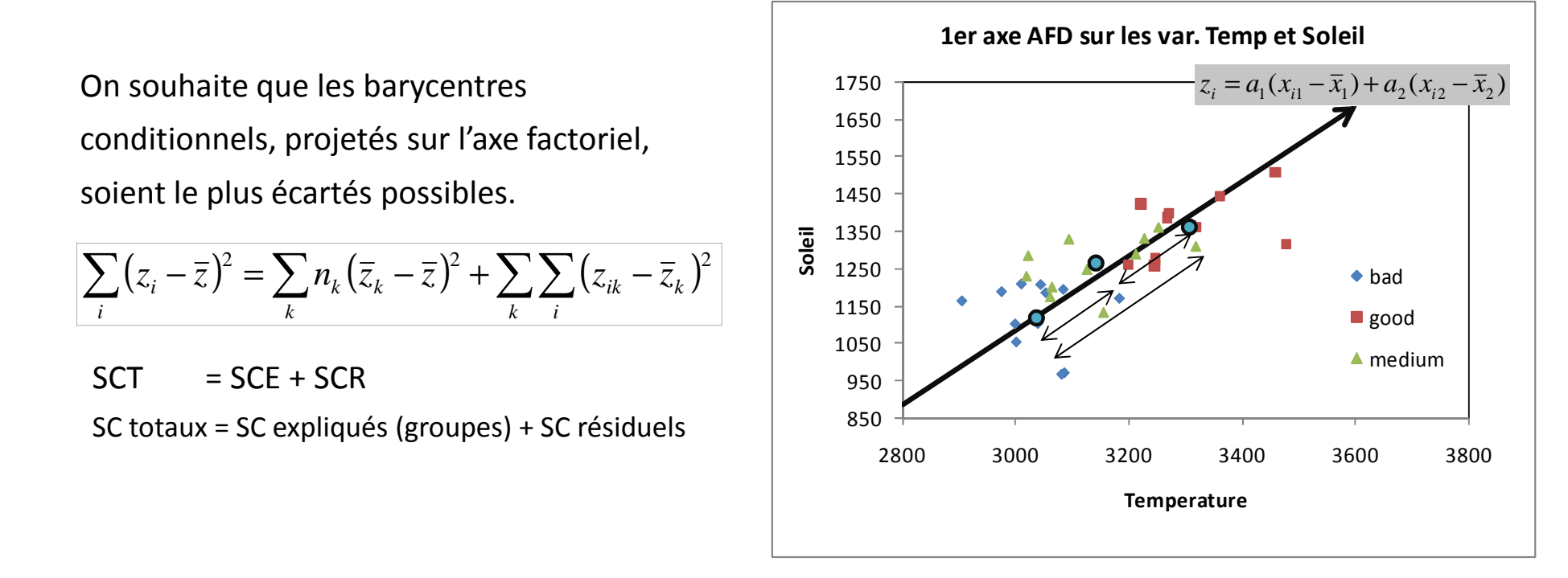

1≤

Un indicateur de qualité de la séparation des groupes à maximiser : le rapport de corrélation

$$
\boxed{\eta_{z,y}^2 = \frac{SCE}{SCT}} \qquad \text{avec} \qquad \qquad 0 \leq \eta_{z,y}^2
$$

*1 discrimination parfaite, les points associés aux groupes sont agglutinés sur leurs barycentres (SCR = 0)*

*0 discrimination impossible, barycentres confondus (SCE = 0)*

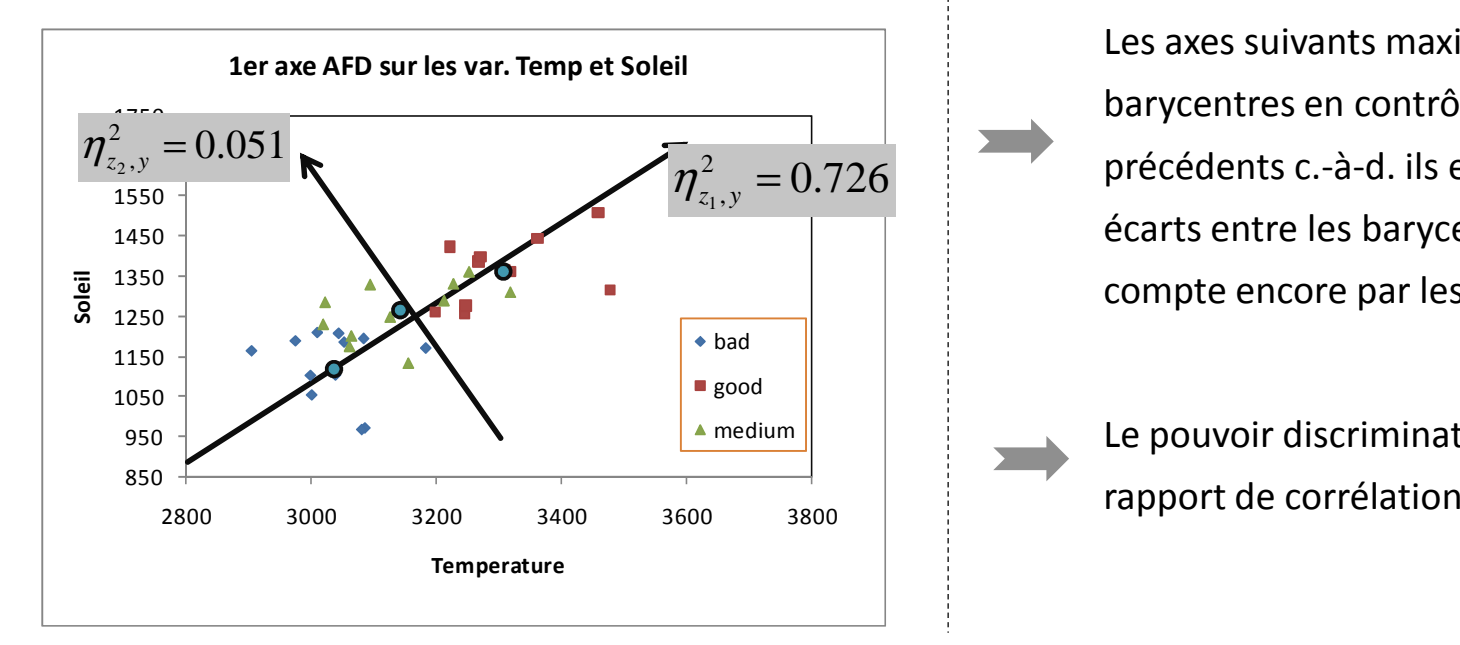

Trouver les coefficients (a1,a2) qui définissent la variable discriminante Z (ou axe factoriel) maximisant le rapport de corrélation

- Le nombre d'axes factoriels est égal à M = MIN(J, K-1)
- Les axes sont deux à deux orthogonaux

Les axes suivants maximisent l'écart entre les barycentres en contrôlant l'effet des axes précédents c.-à-d. ils essaient d'expliquer les écarts entre les barycentres non pris en compte encore par les axes précédents

Le pouvoir discriminatoire est quantifié par le

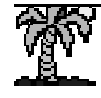

# **Solution**

## Recherche d'une représentation « optimale » au sens du rapport de corrélation

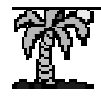

### Analyse discriminante descriptiveFormulation mathématique

Matrice de variance covariance totale

$$
V \rightarrow v_{lc} = \frac{1}{n} \sum_{i} (x_{il} - \overline{x}_l)(x_{ic} - \overline{x}_c)
$$

Matrice de variance covariance intraclasses

$$
W \to w_{lc} = \frac{1}{n} \sum_{k} \sum_{i:y_i=k} \left( x_{il,k} - \overline{x}_{l,k} \right) \left( x_{ic,k} - \overline{x}_{c,k} \right)
$$
  $SCR = a'Wa$ 

Matrice de variance covariance interclasses

$$
B \to b_{lc} = \sum_{k} \frac{n_k}{n} \left( \overline{x}_{l,k} - \overline{x}_l \right) \left( \overline{x}_{c,k} - \overline{x}_c \right)
$$
 *SCE = a' Ba*

Théorème d'Huyghens  $\Rightarrow$  V = B + W

 $a = \begin{pmatrix} a_1 \\ \vdots \\ a_n \end{pmatrix}$ 

 $a = \begin{pmatrix} a_1 \\ \vdots \\ a_J \end{pmatrix}$  we a we stille vecteur des coefficients<br>permettant de définir le premier<br>axe factoriel Z c.-à-d.  $z = a_1(x_1 - \overline{x}_1) + \dots + a_J(x_J - \overline{x}_J)$ 

*SCT* <sup>=</sup> *<sup>a</sup>*'*Va*

*[à un facteur (1/n) près]*

L'ADD consiste à chercher le vecteur de coefficients « <sup>a</sup> » qui permet de définir une axe (variable latente Z) qui maximise le rapport de corrélation avec Y

$$
\max_{a} \frac{a'Ba}{a'Va} \Longleftrightarrow \max_{a} \eta_{z,y}^{2}
$$

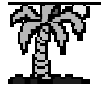

### Analyse discriminante descriptive

### Solution mathématique

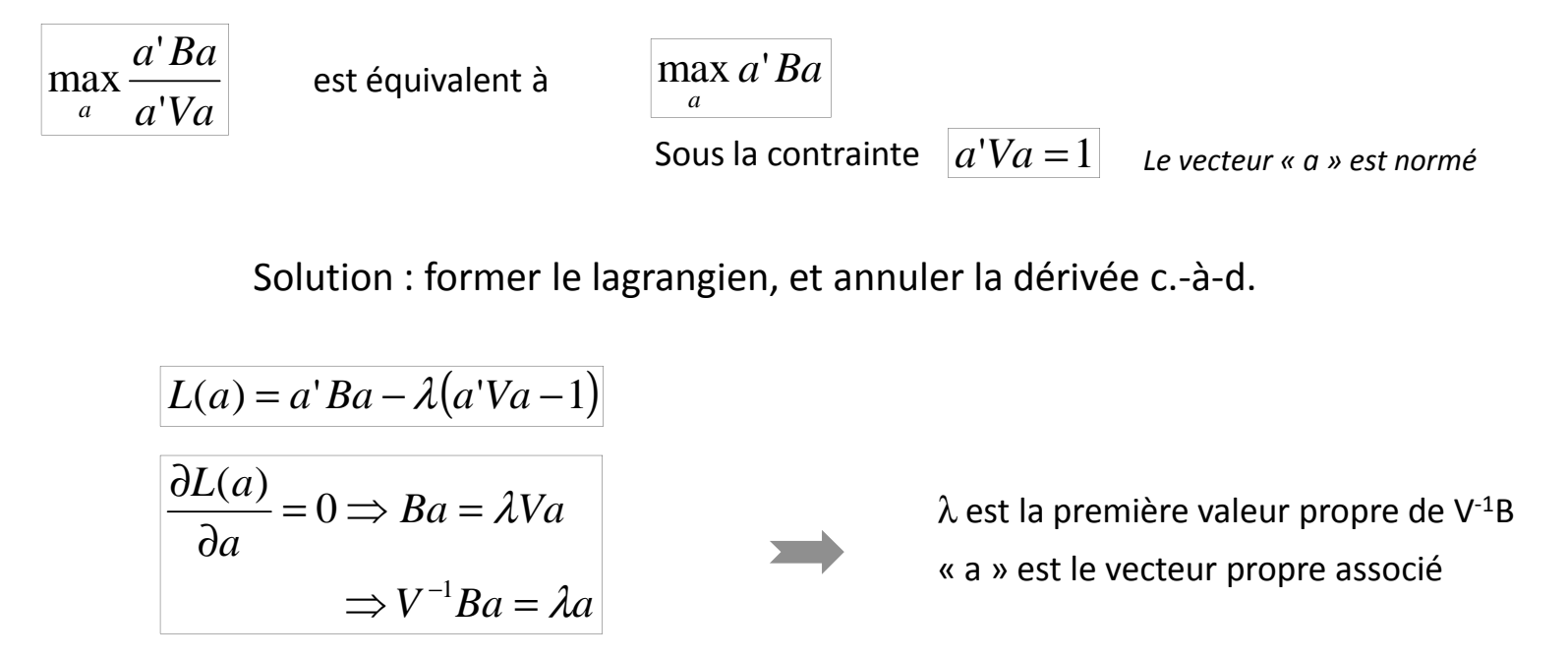

De manière générale, les axes factoriels de l'ADD sont définis par les valeurs et vecteurs propres de la matrice V-1B.

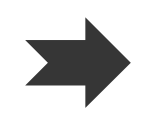

Au plus, nous avons  $M = min(K-1, J)$  valeurs propres non nulles, et donc autant d'axes factoriels.

$$
\lambda = \eta^2
$$

La valeur propre est égal au rapport de corrélation associé à l'axe ( $0 \le \lambda \le 1$ )

 $\eta = \sqrt{\lambda}$ Est la « corrélation canonique »

### Analyse discriminante descriptiveVins de Bordeaux (X1 : Température et X2 : Soleil)

Nombre d'axes  $M = min (J = 2; K-1 = 2) = 2$ 

( ) ( ) .0 <sup>051</sup> .0 <sup>225</sup> .0 <sup>0092</sup> .0 <sup>0105</sup> 22 <sup>1</sup> <sup>1</sup> <sup>2</sup> <sup>2</sup> = <sup>=</sup> = <sup>−</sup> <sup>−</sup> <sup>+</sup> <sup>−</sup> <sup>η</sup>*<sup>Z</sup> <sup>x</sup> <sup>x</sup> <sup>x</sup> <sup>x</sup> <sup>i</sup> <sup>i</sup> <sup>i</sup>* L'écartement entre les barycentres est moindre sur cet axe. 0.51.01.52.0medium( ) ( ) .0 <sup>726</sup> .0 <sup>852</sup> .0 <sup>0075</sup> .0 <sup>0075</sup> 11 <sup>1</sup> <sup>1</sup> <sup>2</sup> <sup>2</sup> = <sup>=</sup> = <sup>−</sup> <sup>+</sup> <sup>−</sup> η*<sup>Z</sup> <sup>x</sup> <sup>x</sup> <sup>x</sup> <sup>x</sup> <sup>i</sup> <sup>i</sup> <sup>i</sup>* L'écartement entre les barycentres est élevé sur cet axe.-2.5-2.0-1.5-1.0-0.50.0-4.0 -3.0 -2.0 -1.0 0.0 1.0 2.0 3.0 4.0 5.0badgoodmediumgoodbad(2.91; -2.22) : les coordonnées factorielles d'un individu sont appelées « score » dans les logiciels anglosaxons (SAS, SPSS, R…)

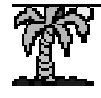

### Analyse discriminante descriptive

### Solution mathématique (bis) – Logiciels anglo-saxons

Puisque V = B + W, on peut reformuler le problème à résoudre de la manière suivante :

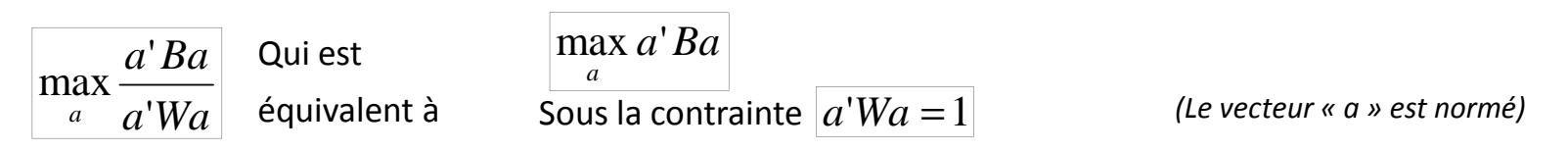

Les axes factoriels de l'AFD sont définis par les valeurs et vecteurs propres de la matrice W-1B.

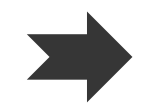

Les vecteurs propres « a » de W<sup>-1</sup>B sont identiques à ceux de V<sup>-1</sup>B  $\rightarrow$  les axes factoriels sont in the sont définis de la même manière.

Les valeurs propres sont reliées par la relation suivante : $ρ = SCE / SCR pour l'axe associé$  *m* 

$$
\rho_m = \frac{\lambda_m}{1 - \lambda_m}
$$

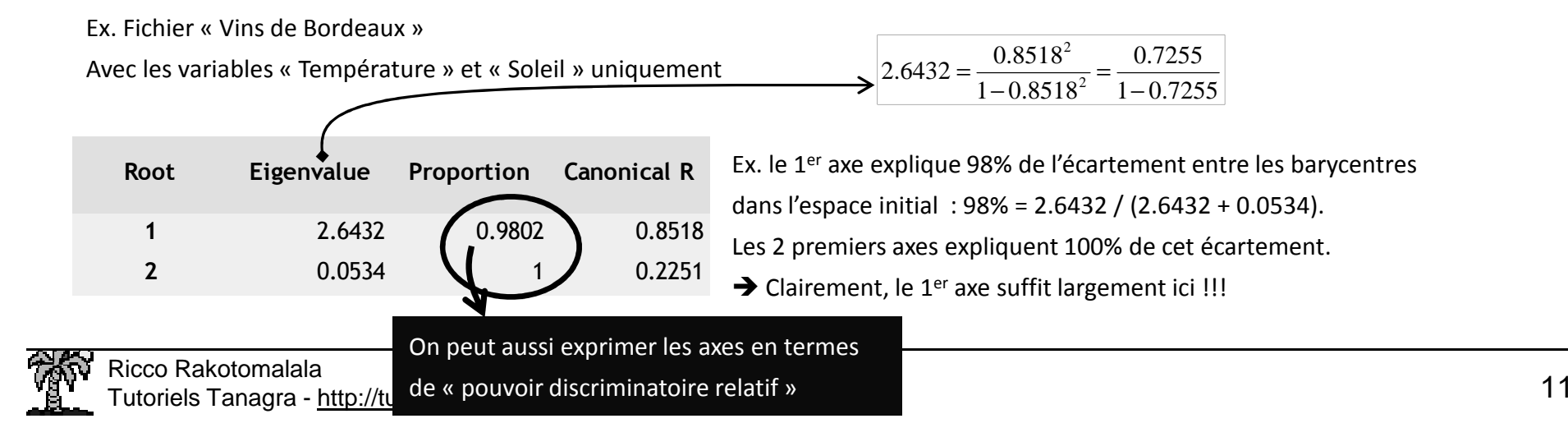

### Analyse des résultats **Choix du nombre d'axes** Interprétation des axes

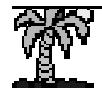

Analyse discriminante descriptive – Choisir le nombre d'axes adéquat

Λ

=

### On veut tester

Statistique de test

propre

Différence

Proportion

H0 : les « <sup>q</sup> » derniers rapports de corrélation sont tous nuls ⇔ H0 :  $\eta_{K-q}^2 = \eta_{K-q-1}^2 = \cdots = \eta_{K-1}^2 = 0$ ⇔ H0 : on peut négliger les « <sup>q</sup> » derniers axes 2<br>K – a – 1  $\eta_{K-q}^2 = \eta_{K-q-1}^2 = \cdots = \eta_{K-1}^2 =$ 

 **N.B.** Tester individuellement un axe intermédiaire n'a pas de sens (ex. essayer de retirer le 1<sup>er</sup> axe tout en conservant le 2nd). Parce qu'ils ont un pouvoir discriminatoire décroissant ; et parce que l'explication fournie par un axe dépend du pouvoir discriminatoire des précédents.

Plus la statistique prend une valeur faible, plus intéressants sont les axes factoriels.

 $Pr \rightarrow F$ 

Dans le cadre de populations gaussiennes [c.-à-d. X = (X1,…,XJ) suit une loi multi normale dans chaque sousgroupe], on peut utiliser les transformations de Bartlett (loi du KHI-2) et de Rao (loi de Fisher)

 $\prod_{m} \left( 1 - \eta_m^2 \right)$ 

 $\int_{1}^{1} (1-n^2)$ 

−

*mK <sup>q</sup>*  $q = \prod_{m \in \mathbb{Z}} (1 - \eta_m^2)$ 

*K*

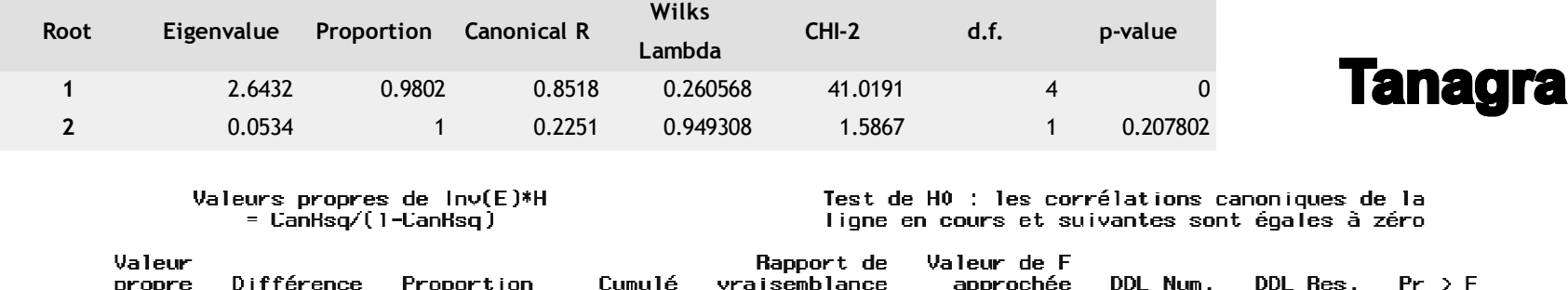

vraisemblance

approchée

**Cumulé** 

SAS

### Analyse discriminante descriptive – Tester tous les axes

Un test particulier

H0 : les rapports de corrélation sont tous nuls $\Leftrightarrow$  HO :  $\eta_1^2 = \cdots = \eta_{K-1}^2 = 0$ ⇔ H0 : il est impossible de discerner les groupes dans l'espace de représentation $\eta_1^2 = \cdots = \eta_{K-1}^2 =$ 

Test MANOVA c.-à-d. test d'égalité des moyennes multidimensionnelles

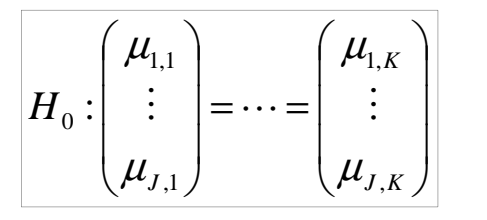

Simultanément

Statistique de test :  $\Lambda = \prod_{m=1}^{K-1} \left(1 - \eta_m^2\right)$ 

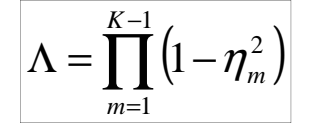

Statistique de test :<br>
Le LAMBDA de Wilks  $\Lambda = \prod_{m=1}^{K-1} (1 - \eta_m^2)$  Plus le LAMBDA est petit, plus les (moyennes des)<br>
(0.5.4.5.1) ≤Λ≤ 1).

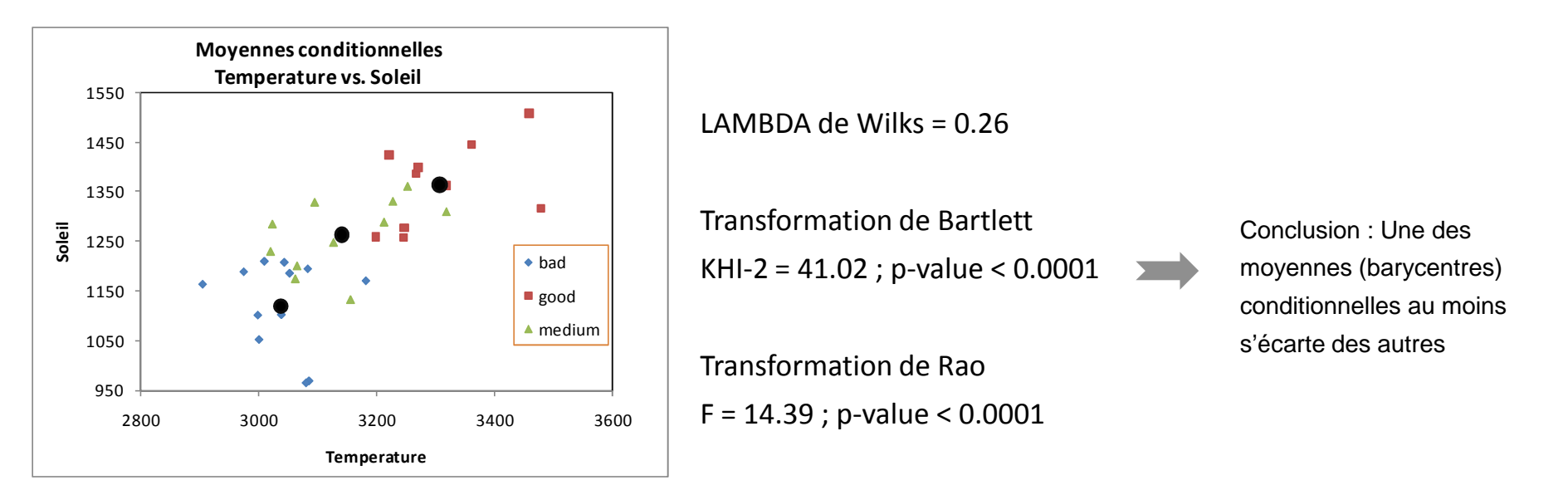

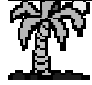

Tutoriels Tanagra - http://tutoriels-data-mining.blogspot.fr/ <sup>14</sup>

Analyse discriminante descriptive – Interprétation des axesCoefficients canoniques bruts et normalisés (intra-classes)

Coefficients bruts

Pour un axe, les vecteurs propres permettent de définir les coefficients de projection c.-à-d. ils permettent de calculer le score (coordonnée) des individus sur l'axe.

Coefficients normalisés (standardisés)

On réalise l'AFD sur les variables centrées et réduites avec l'écart type intra-classes.

On peut avoir directement le résultat en multipliant le coefficient par l'écart-type intra-classes de la variable.Les valeurs sont comparables d'une variable à l'autre

$$
Z = a_1(x_1 - \overline{x}_1) + \dots + a_J(x_J - \overline{x}_J)
$$
  
= a\_0 + a\_1x\_1 + \dots + a\_Jx\_J

*Coefficients non interprétables (comparables) parce variables non définies dans les mêmes unités.*

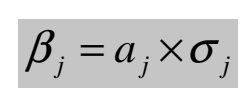

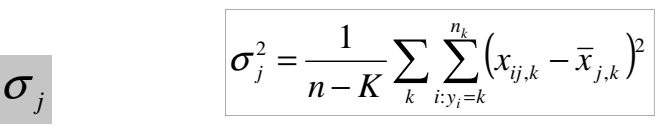

*Est la variance intra-classes de la de variable Xj*

Indique la contribution des variables pour la discrimination sur l'axeAttention, il s'agit de contributions partielles, tenant compte des autres variablesDeux variables peuvent se « gêner » si elles sont corrélées, partageant leurs contributions. Au point de prendre parfois des signes opposés (*cf. W.R. Klecka, « Discriminant Analysis », 1980 ; page 33*). On préfèrera les structures canoniques (corrélation des variables avec les axes) pour interpréter les axes

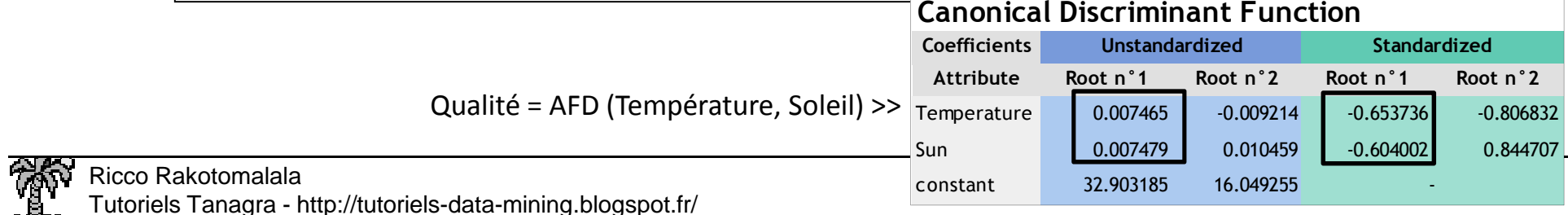

### Analyse discriminante descriptive – Interprétation des axesStructure canonique totale

Corrélation brute entre les variables et les axes factoriels, sans tenir compte de la structuration enclasses. On peut même produire un « cercle des corrélations » comme en ACP

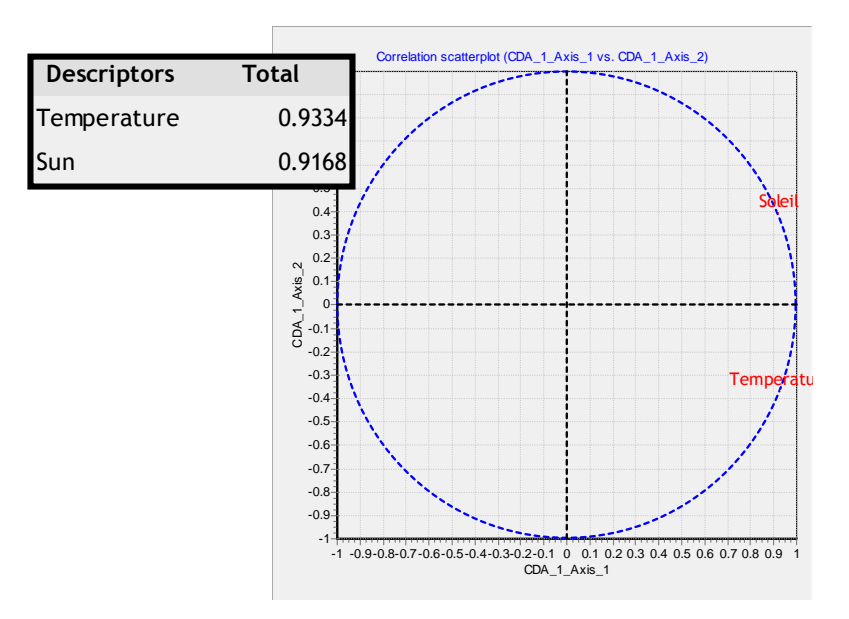

Le 1<sup>er</sup> axe correspond à la conjonction des journées chaudes (température) et des durées d'ensoleillement élevées

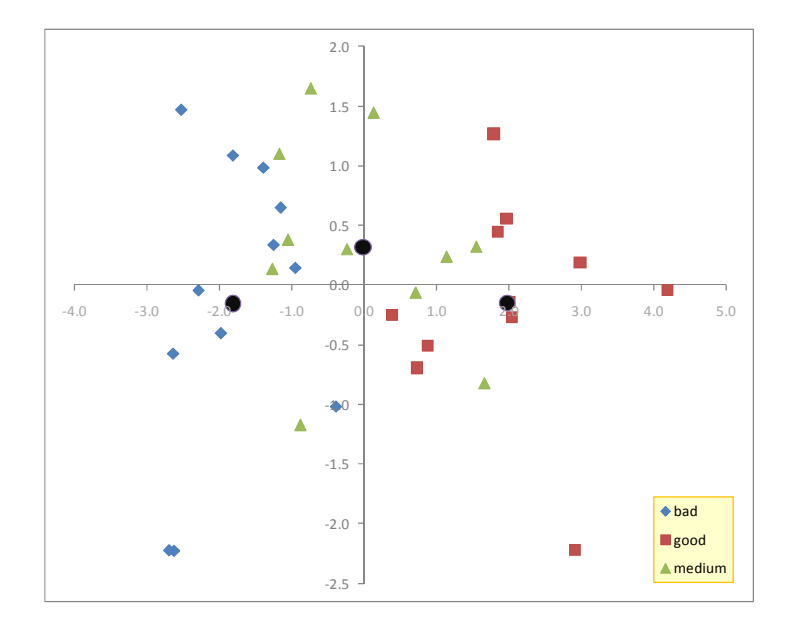

Les années où il a fait chaud avec beaucoup de soleil, le millésime a été bon.

Permet d'interpréter simplement les axes, caractériser l'importance des variables. A privilégier.A comparer avec les coefficients standardisés, si signes différents  $\rightarrow$  colinéarité entre les variables

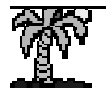

### Analyse discriminante descriptive – Interprétation des axesStructure canonique intra-classes

Corrélation après centrage des variables et des axes sur les sous-populations. Permet de caractériser le lien après avoir annihilé la structuration en classes.Bof.

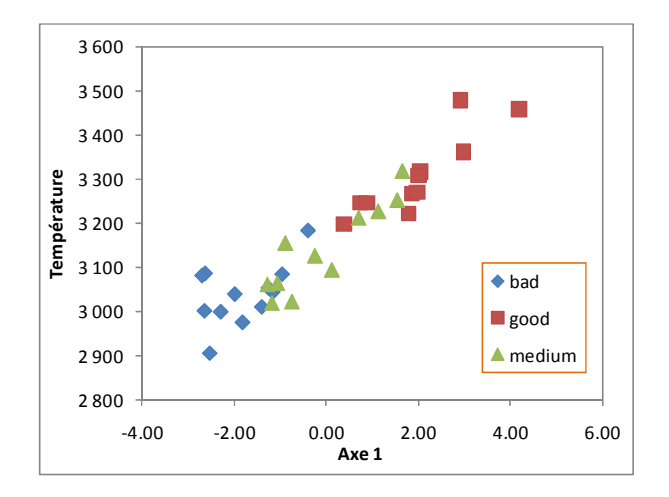

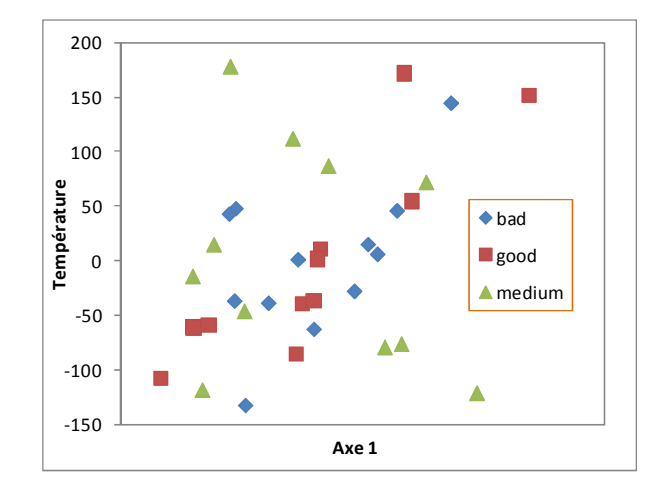

### $r = 0.9334$

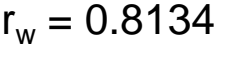

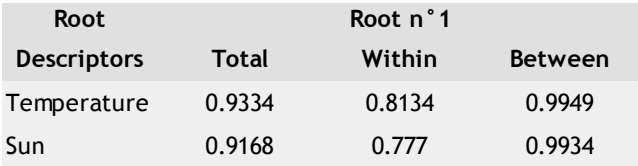

Souvent plus faible que la corrélation brute (pas toujours).Permet de comprendre l'orientation des sous-nuages.

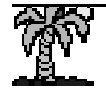

### Analyse discriminante descriptive – Interprétation des axesStructure canonique inter-classes

Corrélation après réduction des variables et des axes aux moyennes conditionnelles. Permet d'exalter la structuration en classes.

Séduisant en théorie. Difficile à lire en pratique (ex. « <sup>1</sup> » ou « -1 » systématiquement pour K = 2).

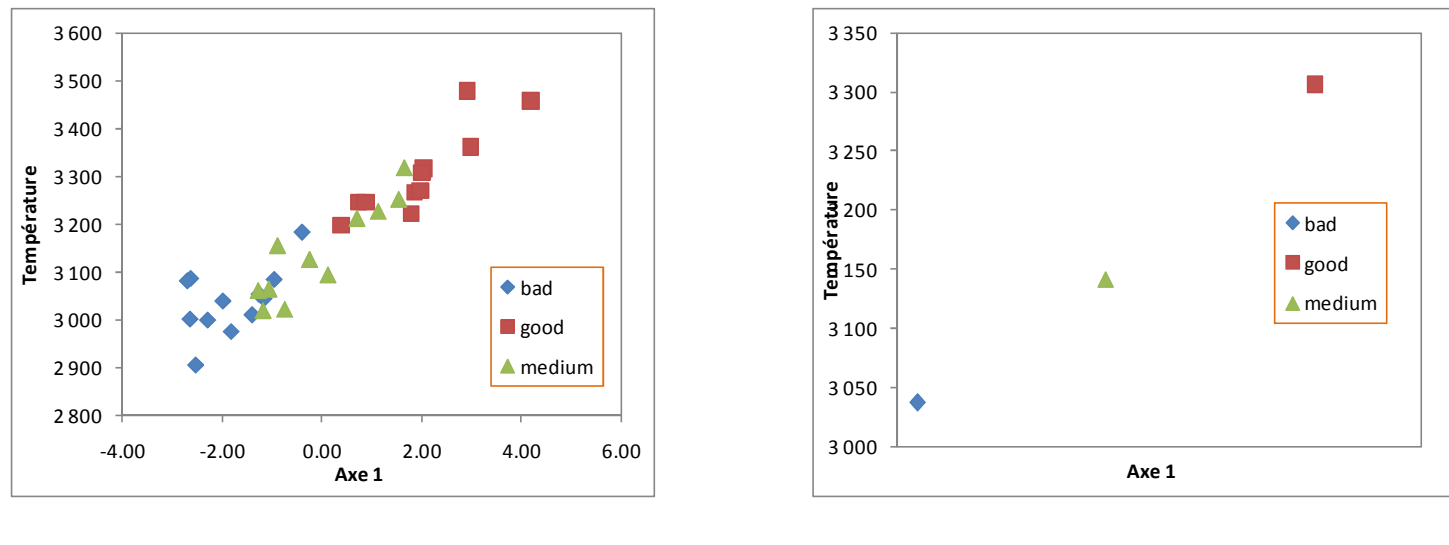

 $r = 0.9334$ 

 $\mathbf{B}_{\mathrm{B}} = 0.9949$ 

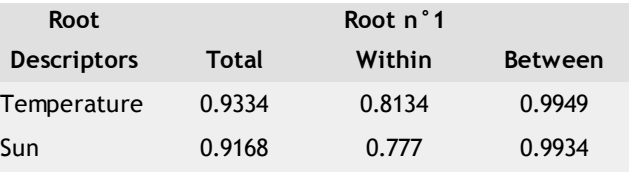

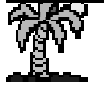

### Analyse discriminante descriptive – Interprétation des axes

### Moyenne conditionnelles sur les axes

Calculer les moyennes conditionnelles sur les axes.

Permet de comprendre les groupes bien discriminés sur un axe.

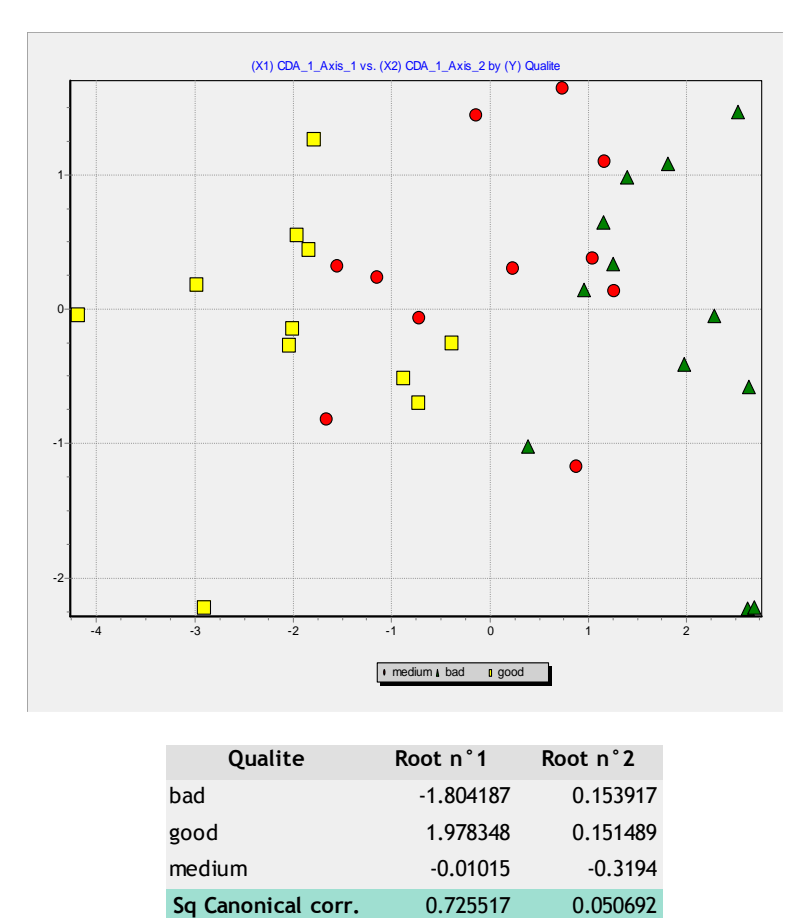

Les 3 groupes bien discriminés sur le 1<sup>er</sup> axe

Rien d'intéressant sur le 2<sup>nd</sup> axe (rapport de corrélation très faible)

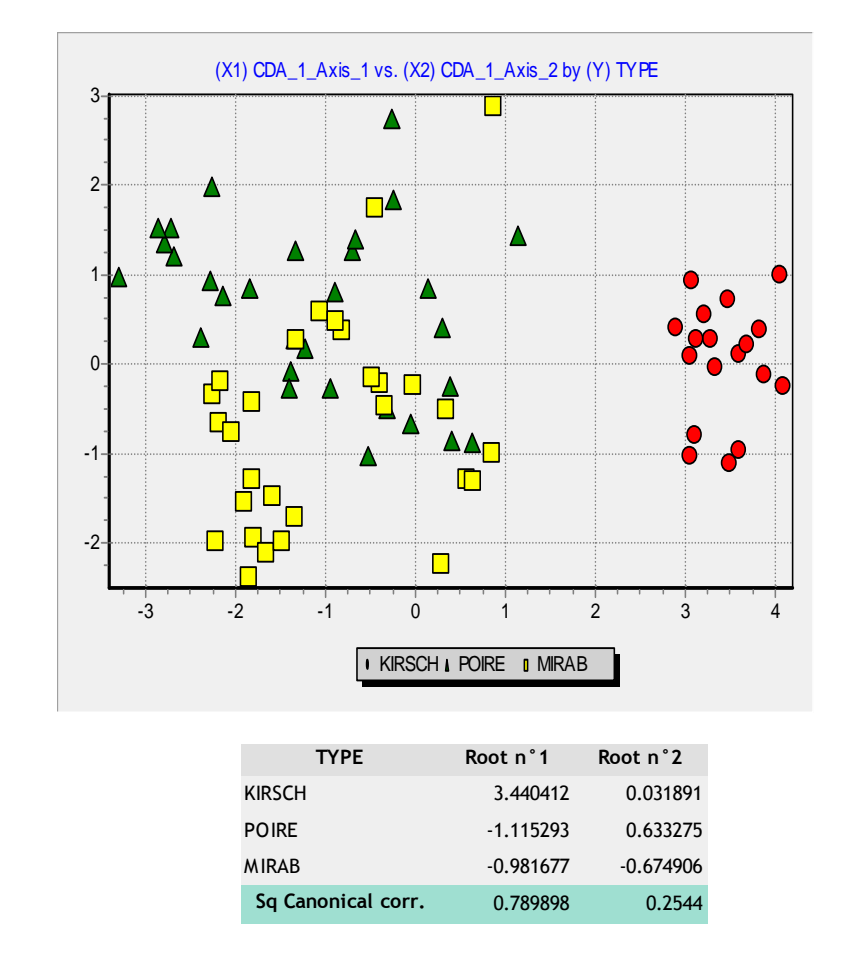

KIRSCH vs. les deux autres sur le 1er axe

POIRE vs. MIRAB sur le 2<sup>nd</sup> (rapport de corrélation reste élevé)

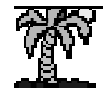

# Etude de cas

# Les « vins de Bordeaux » (Tenenhaus, 2007 ; page 353)

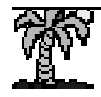

### Vins de Bordeaux - Description rapide des données

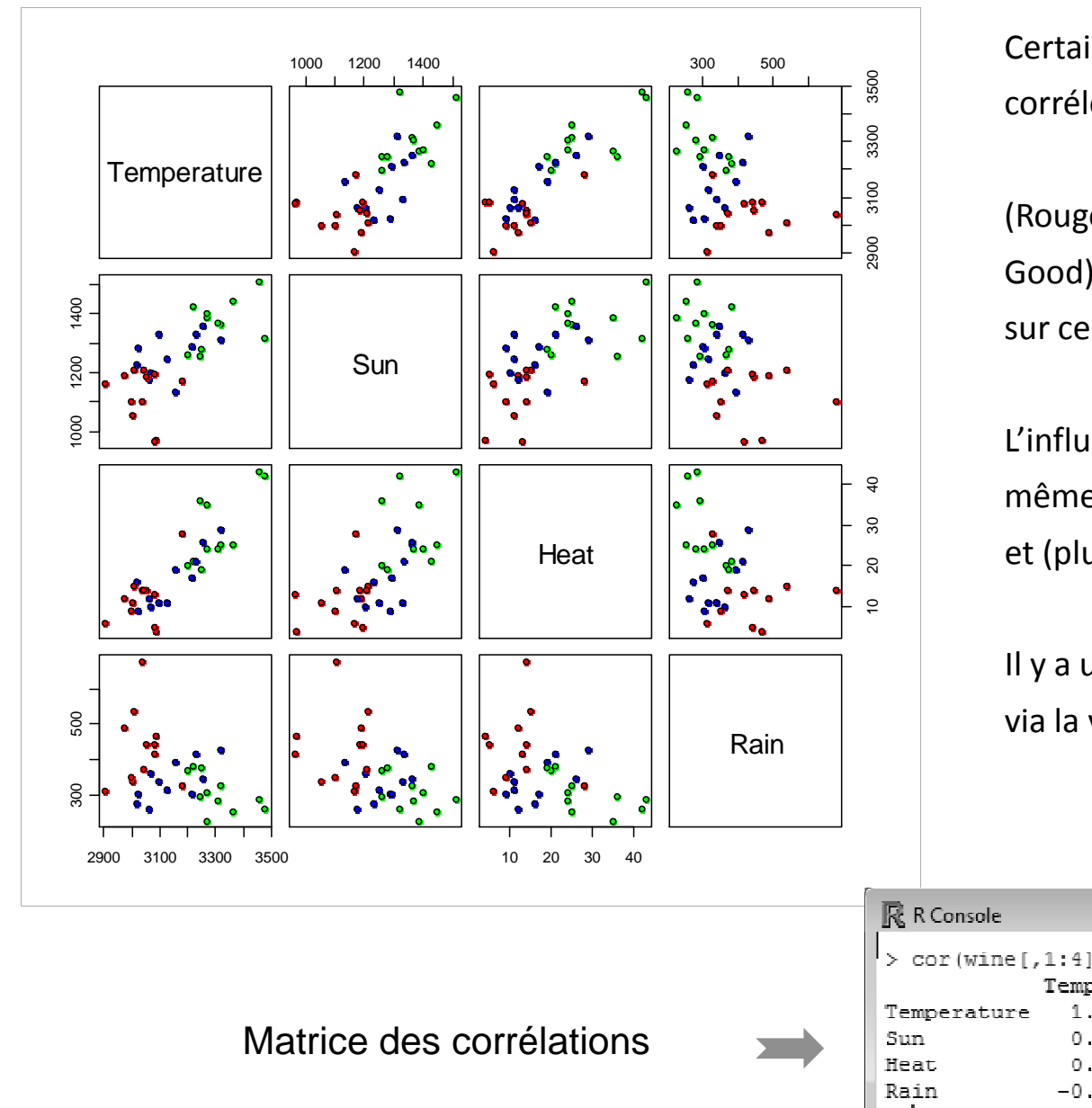

Certaines variables sont assez fortement corrélées (cf. matrice des corrélations)

(Rouge : Bad ; bleu : Medium ; vert : Good). On distingue les groupes, surtout sur certaines variables.

L'influence sur la qualité n'est pas la même selon (température, soleil, chaleur) et (pluie).

Il y a un point manifestement atypique, via la variable « Rain » (pluie)

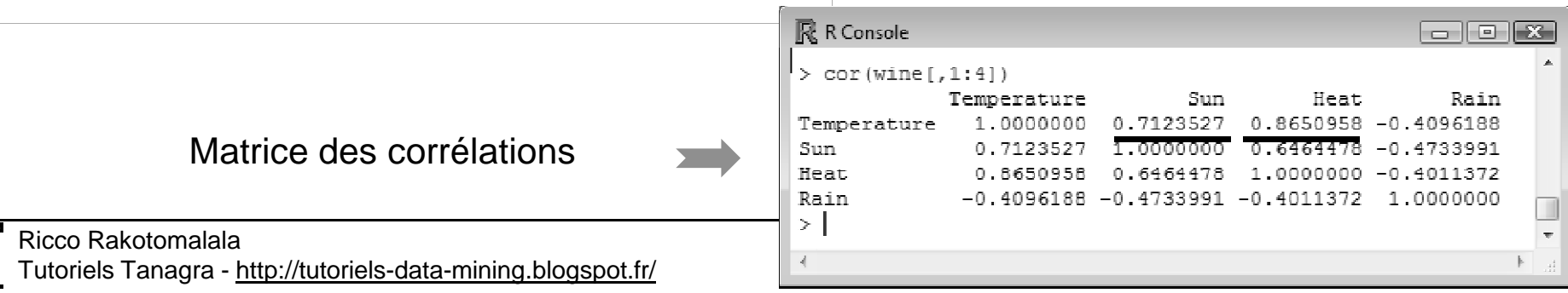

### Vins de Bordeaux – Discrimination selon les variables

### Prises individuellement

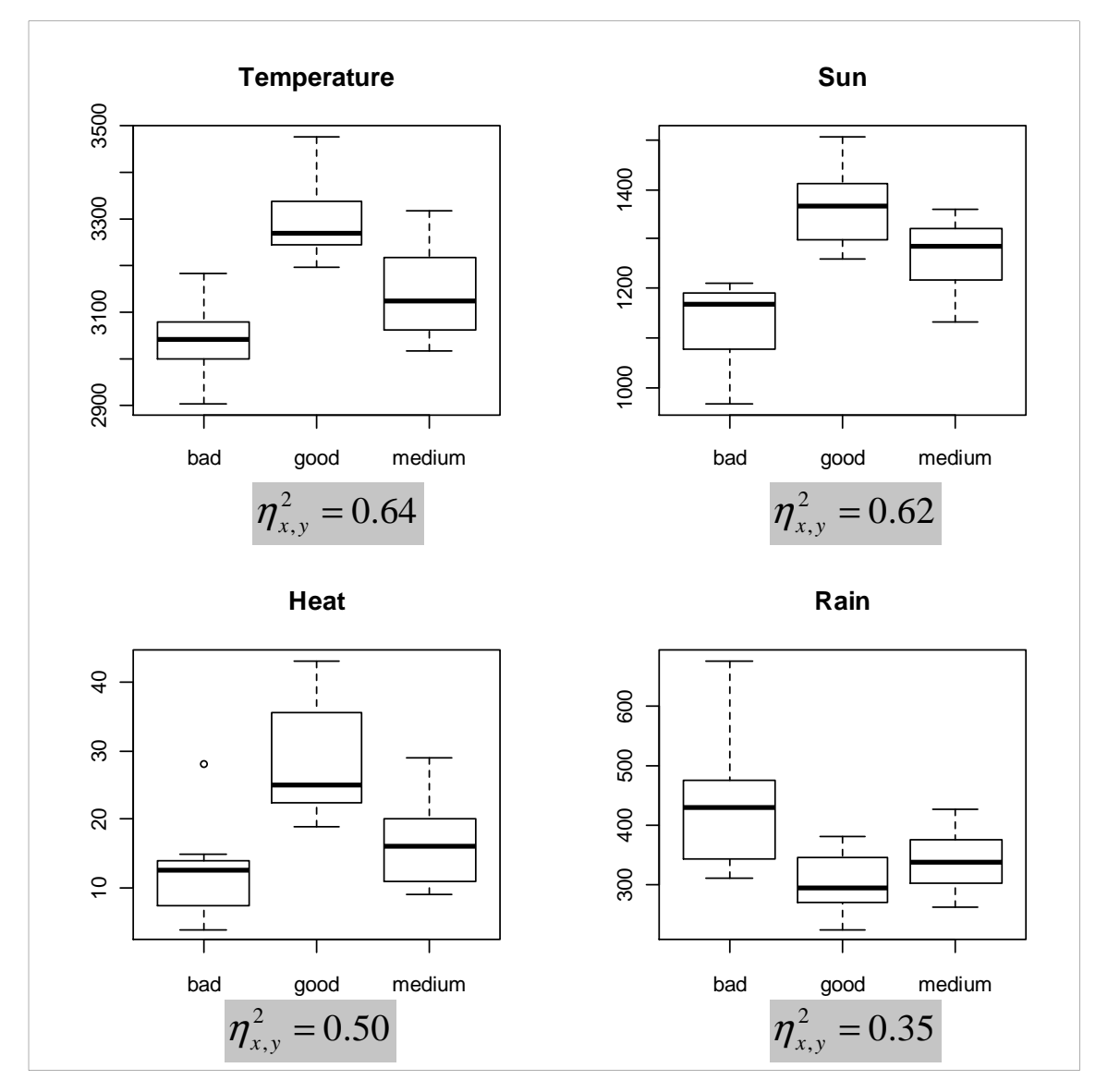

Température, Soleil et Chaleur permet déjà de distinguer les « bons » vins des « mauvais ».

Pour toutes les variables, l'ANOVA indique un écart significatif entre les moyennes à 5%.

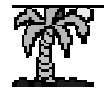

### Vins de Bordeaux – Résultats de l'AFD

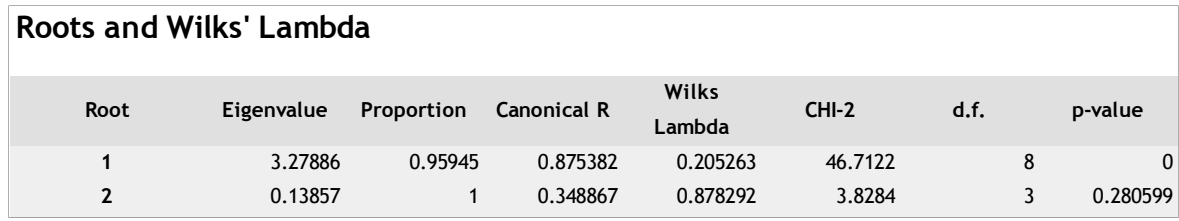

(X1) CDA\_1\_Axis\_1 vs. (X2) CDA\_1\_Axis\_2 by (Y) Qualite1 $\blacksquare$  $\Box$  $\Box$  $\Omega$ T  $\Box$ -1 $\blacktriangle$  $\Box$  $\Box$  $-2$ -4 -3 -2 -1 <sup>0</sup> <sup>1</sup> <sup>2</sup> <sup>3</sup> medium **A** bad **D** good

### **Group centroids on the canonical variables**

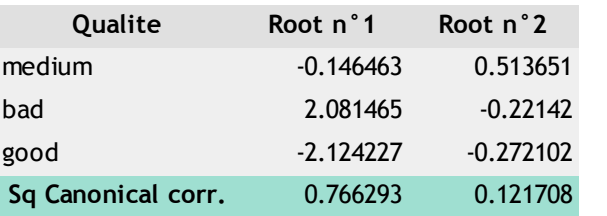

Le 2<sup>nd</sup> axe ne permet pas discerner les groupes, on peut la négliger.

96% du pouvoir discriminatoire de l'AFD est porté par le 1<sup>er</sup> axe. Nous allons y concentrer notre analyse.

Sur le 1<sup>er</sup> axe, nous distinguons les 3 groupes. Les moyennes conditionnelles nous indique (de gauche à droite) : les « bons » vins, les « moyens » et les « mauvais ».

Le rapport de corrélation sur l'axe est de 0.76; plus élevé que n'importe quelle variable prise individuellement (la meilleure était « température » avec 0.64).

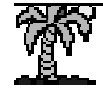

Ricco RakotomalalaTutoriels Tanagra - http://tutoriels-data-mining.blogspot.fr/ <sup>23</sup>

#### Vins de Bordeaux – Caractérisation des groupes

Via la caractérisation des axes

#### **Canonical Discriminant Function**

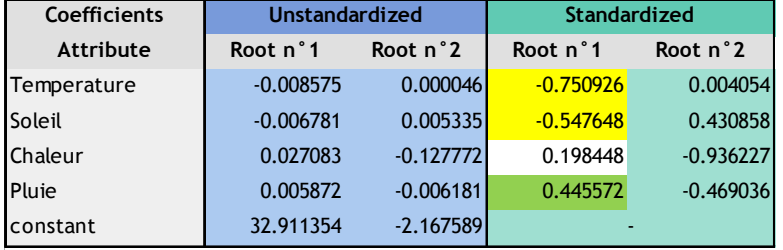

#### **Factor Structure Matrix - Correlations**

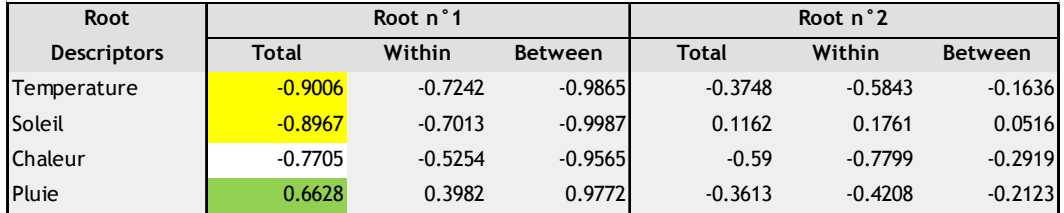

L'axe oppose la température et l'ensoleillement (plus ils sont élevés, meilleur sera le vin) et la pluie (plus il pleut, mauvais sera le vin ; l'impact est moindre que pour les autres variables).

Attention, le rôle de « chaleur » est ambigu. En réalité, il est fortement corrélé avec « température » (cf. la matrice des corrélations).

« Chaleur » influe positivement sur la qualité mais, par rapport à « température », son apport d'information additionnel dans l'explication de la qualité est négligeable. Le rapport de corrélation qualité est négligeable. Le rapport de corrélation<br>conditionnel (cf. Tenenhaus, page 376) est  $\eta_{x_3, y/x_1}^2 = 0.0348$ 

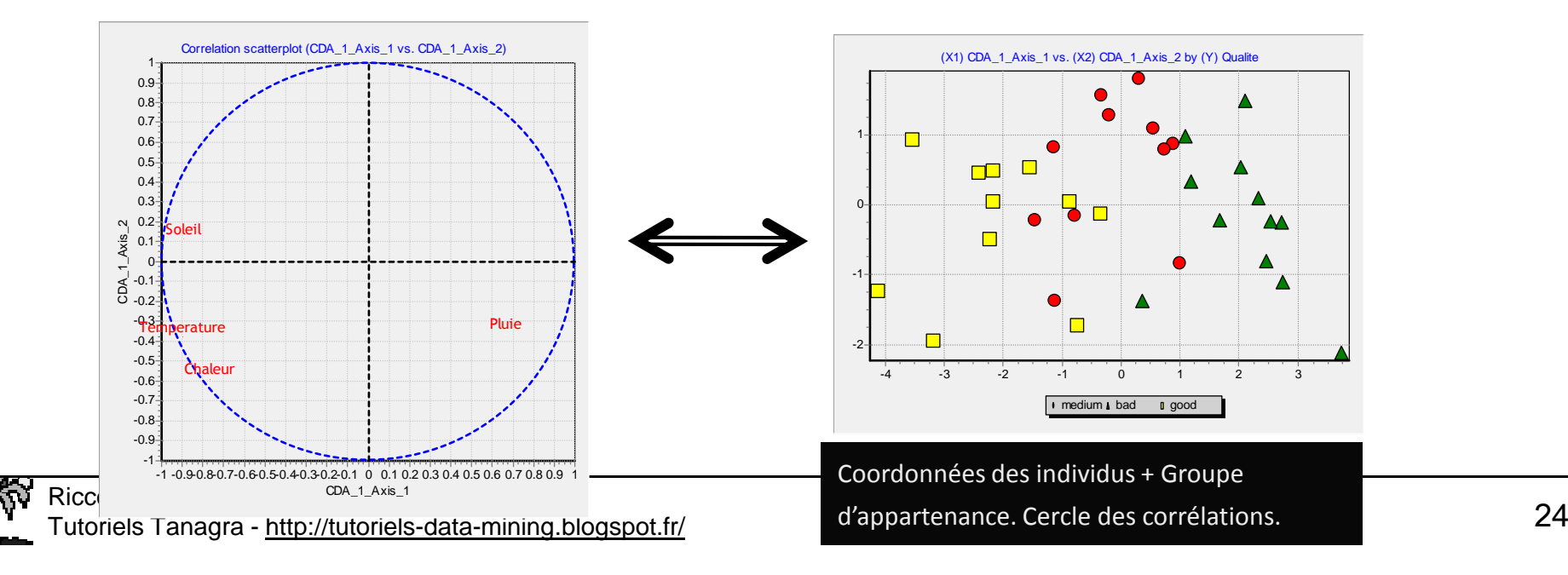

# **Classement des nouveaux individus** S'appuyer sur l'AFD pour prédire le groupe d'appartenance

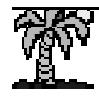

Préambule

L'analyse discriminante linéaire (prédictive) propose un cadre théorique plus séduisant pour la prédiction. Notamment en explicitant les hypothèses probabilistes.

Néanmoins, on peut s'appuyer sur les résultats de l'AFD pour classer les individus, en s'appuyant sur des règles géométriques.

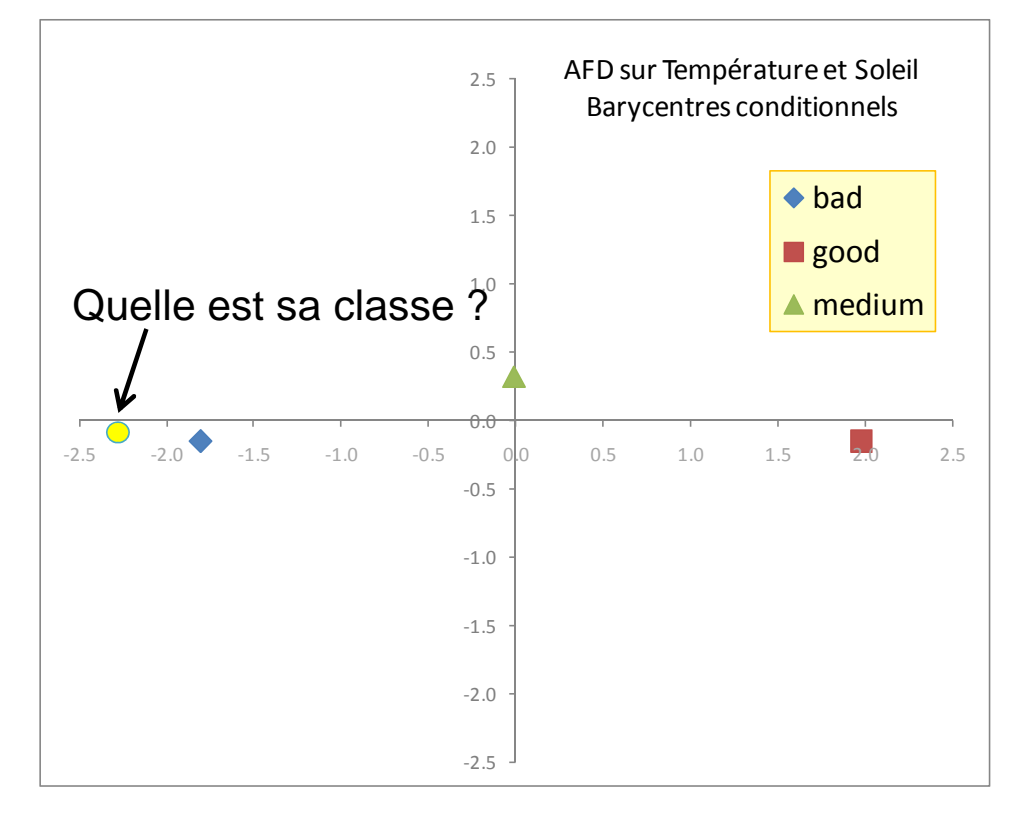

Etapes :

- 1. A partir des valeurs de X, et des coefficients canoniques bruts : calculer la position de l'individu dans le repère factoriel.
- 2. Calculer les distances aux barycentres dans ce repère (distance euclidienne simple)
- 3. On attribuera à l'individu la classe dont le barycentre est le plus proche

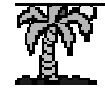

Classement de nouveaux individus – AFD sur Température (X1) et Soleil (X2)

 $X1 = 3000 - X2 = 1100 -$  Millésime 1958 (Basé sur les prévisions météo)

#### 0.0862=− $= -0.009204 \times 3000 + 0.010448 \times 1100 + 16.032152$  $z_2 = -0.009204 \times x_1 + 0.010448 \times x_2 + 16.032152$  $=-2.2780$  $= 0.007457 \times 3000 + 0.007471 \times 1100 - 32.868122$  $z_1 = 0.007457 \times x_1 + 0.007471 \times x_2 - 32.868122$ 1. Calcul des coordonnées factorielles2. Calcul des distances par rapport aux barycentres $= 0.2309$  $d^{2}(bad) = (-2.2780 - (-1.8023))^{2} + (-0.0832 - (-0.1538))^{2}$  0.51.01.52.02.5 AFD sur Température et Soleil Barycentres conditionnels◆ bad good **▲** medium 5.3075 $d^2$ (*medium*) = 5.3075  $d^2(good) = 18.1031$  $0.0$  $-2.5$  **0.2309**  $-1.5$   $-1.0$   $-0.5$  0 0 **18.1031**  $1.0$   $1.5$   $2.0$  2.5 **0.2309** -1.5 -1.0 -0.5  $^{0}$  **18.1031** 1.0 1.5 <del>2.0</del> 2.

3. Conclusion

Le millésime 1958 a de fortes chances d'être « bad ». Il a très peu de chances d'être « good ».

-2.5-2.0-1.5-1.0-0.5

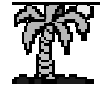

Classement de nouveaux individus

Distance euclidienne dans l'espace factoriel = distance de Mahalanobis dans l'espace initial

On peut calculer la même distance que précédemment dans l'espace initial en utilisant la métrique W<sup>-1</sup> : on parle de distance de MAHALANOBIS.

Four le même individu que

\n
$$
\begin{aligned}\n\text{Four le même individu que} & \frac{d^2(bad) = (x - \mu_{bad})'W^{-1}(x - \mu_{bad})}{\mu_{bad} + \mu_{bad}} \\
& = (3000 - 3037.3; 1100 - 1126.4) \left( \frac{7668.46}{1880.15} \cdot \frac{1880.15}{6522.33} \right)^{-1} \left( \frac{3000 - 3037.3}{1100 - 1126.4} \right) \\
& = (-37.33 - 26.42) \left( \frac{0.000140}{-0.000040} - \frac{0.000040}{0.000165} \right) \left( -37.33 \right) \\
& = 0.2309\n\end{aligned}
$$

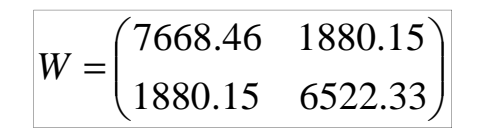

Est la matrice de variance covariance intra-classes [multiplié par les degrés de libertés (n-K)]

Pourquoi s'enquiquiner à passer par une AFD alors ?

- 1. On dispose d'une explication du classement, le vin est mauvais parce que faible température et pas de soleil
- 2. On peut ne utiliser que les axes significatifs pour le classement (*uniquement le 1er axe pour notre exemple*) : on introduit une forme de régularisation (« *reduced rank LDA »*) (Hastie et al., 2001)

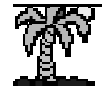

### Classement de nouveaux individus

### Produire une fonction de classement explicite

Pour un individu « i » à classer, on calcule sa distance euclidienne par rapport au barycentre de la classe « k » dans l'espace défini par les Q axes factoriels (Q = M si onprend tous les axes) $k$ 

$$
d_i^2(k) = \sum_{m=1}^{Q} (z_{im} - \overline{z}_{m,k})^2
$$
  
= 
$$
\sum_{m=1}^{Q} z_{im}^2 + \overline{z}_{m,k}^2 - 2z_{im} \overline{z}_{m,k}
$$

Minimisation par rapport à « k », donc on peut supprimertout ce qui n'en dépend pas… et on multiplie par -0.5  $\rightarrow$  on passe à une maximisation

$$
k^* = \arg\min_k d_i^2(k) \Longleftrightarrow k^* = \arg\max_k f_i(k)
$$

$$
f_i(k) = \sum_{m=1}^{Q} \left( \overline{z}_{m,k} \times z_{im} - \frac{1}{2} \overline{z}_{m,k}^2 \right)
$$
  
= 
$$
\sum_{m=1}^{Q} \overline{z}_{m,k} \times z_{im} - \frac{1}{2} \sum_{m=1}^{Q} \overline{z}_{m,k}^2
$$
 *Function canonique*  
pour le facteur « m »  

$$
z_m = a_{0m} + a_{1m}x_1 + a_{2m}x_2 + \dots + a_{3m}x_3
$$

La fonction de classement est linéaire !!!

Ex. Vins de Bordeaux avec Température (x1) et Soleil  $(x2)$  – Un seul axe factoriel  $(Q = 1)$ 

$$
f(bad) = -1.8023 \times (0.007457 x_1 + 0.007471 x_2 - 32.868122) - \frac{1}{2} (-1.8023)^2
$$
  
= -0.0134 x<sub>1</sub> - 0.0135 x<sub>2</sub> + 57.6129  

$$
f(good) = 0.0147 x_1 + 0.0148 x_2 - 66.9081
$$
  

$$
f(medium) = -0.0001 x_1 - 0.0001 x_2 + 0.3331
$$

Pour l'individu (x1 = 3000; x2 = 1100)

 $f$  (*medium*) =  $0.0230$  $(good) = -6.5447$  $f(bad) = 2.4815$  $f (good) = -$ Conclusion : le millésime 1958 sera un « bad »

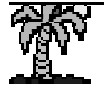

Classement de nouveaux individus

Quel rapport avec l'analyse discriminante linéaire [ADL] (prédictive) ?

L'analyse discriminante linéaire prédictive fait l'hypothèse de multi-normalité des distributions conditionnelles des X et d'homoscédasticitéhttp://fr.wikipedia.org/wiki/Analyse\_discriminante\_lin%C3%A9aire

$$
\text{Forction de classement de l'ADL} \qquad d(Y_k, X) = \ln \left[ P(Y = y_k) \right] + \mu_k \Sigma^{-1} X' - \frac{1}{2} \mu_k \Sigma^{-1} \mu_k'
$$

Règle de classement issu de l'AFD où l'on prend tous les M axes factoriels

Bref, la règle d'affectation de l'AFD équivaut à celle de l'ADL avec l'hypothèse que les classes sont équiprobables c.-à-d.

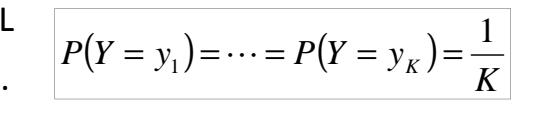

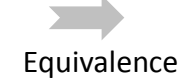

Certains logiciels font par défaut cette hypothèse, même pour l'ADL (ex. PROC DISCRIM de SAS)Introduire la correction avec les probabilités estimées sur les données permet de réduire le taux d'erreur (cf. Hastie et al., 2001 ; page 95)

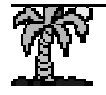

# **Utilisation des logiciels** Tanagra, R et SAS

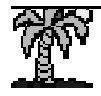

#### AFD avec TANAGRA

#### <sup>第7</sup> TANAGRA 1.4.38 - [Canonical Discriminant Analysis 1]

Canonical Discriminant Analysis 1 التم أسبأ

Dafaul: fille

<sup>W</sup> File Diagram Component Window Help

日--- Dataset (wine\_quality\_avec\_alea.txt)

**Define status 1** 

 $\leq$   $\blacksquare$   $\blacksquare$ 

o Br

**Canonical Discriminant Analysis** 

Result

 $\Box$   $\Box$   $\times$ 

#### Roots and Wilks' Lambda Wilks  $CHI-2$ **Root** Fivenvalue Proportion **Canonical R**  $d.f.$ p-value Lambda  $\overline{1}$ 3.27886 0.95945 0.875382 0.205263 46.7177 0.00000 只  $\overline{1}$ 0.13857 1.00000 0.348867 0.378292 3.8784 0.280599 Composant « CANONICAL DISCRIMINANT **Canonical Discriminant Eunction** Coefficients Unstandardized Standardized ANALYSIS »Attribute Root n°1 Root n°? Root n°1 Root n°2 0.008575 0.000046  $0.0040$ Temperature 0.750926  $0.006781$ 0.005335 0.577649 0.430858 C<sub>11</sub> 0.027083  $-0.127772$ 0.198448  $-0.93622$ Les résultats importants pour l'interprétation Heat Rain 0.005872  $-0.006181$ 0.445572  $-0.469036$ constant 32.911354  $-2.167589$ sont disponibles.**Factor Structure Matrix - Correlations** Root Root n°1 Root n° 2 Il est possible de produire les cartes **Descriptors** Total Within Between Total Within Between Temperature  $-13.98M<sub>h</sub>$  $(1.72.42)$  $-0.986$  $-41.37A3$  $-0.5843$  $-0.1636$ factorielles et le cercle de corrélation. 0.0516 Sun  $-0.8967$  $-0.7013$  $-0.9987$  $0.1162$  $0.1761$ **Heat**  $-0.7705$  $-0.5254$  $0.9565$  $-0.5900$  $-0.7799$  $-0.2919$  $0.6623$ 0.3982 0.9772  $-0.3613$  $-0.4208$  $-0.2123$ Rain Group centroids on the canonical variables Réf. Françaises. Utilise (1/n) pour **Quality** Root n°1 Root n°2 l'estimation des covariances. machine.  $-0.146463$ 0.513651  $-0.771470$ 2.081465 bad good  $-2.124227$  $-0.272102$ Sq Canonical corr. 0.766293 0.121708 Components Data visualization Statistics Nonparametric statistics Instance selection Feature construction Feature selection Regression  $PIS$ Clustering Meta-spv learning Hactorial analysis Sov learning Spv learning assessment Scoring Association canonical Discriminant Analysis Multiple Correspondence Analysis Correspondence Analysis **EX NIPALS**  $\oplus$  Factor rotation <sup>[2]</sup> Principal Component Analysis

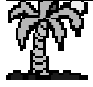

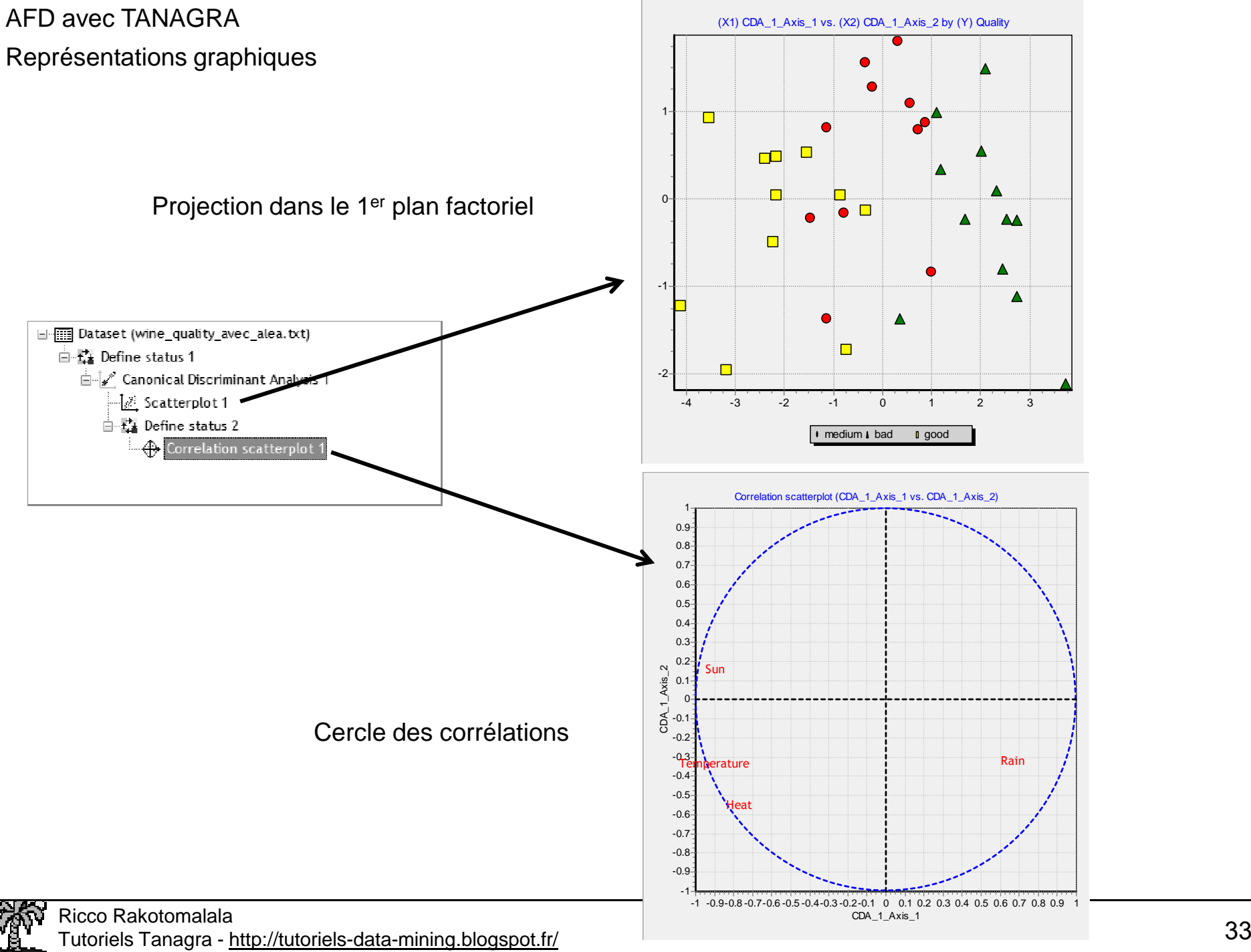

### AFD avec R

La fonction « lda » du package MASS

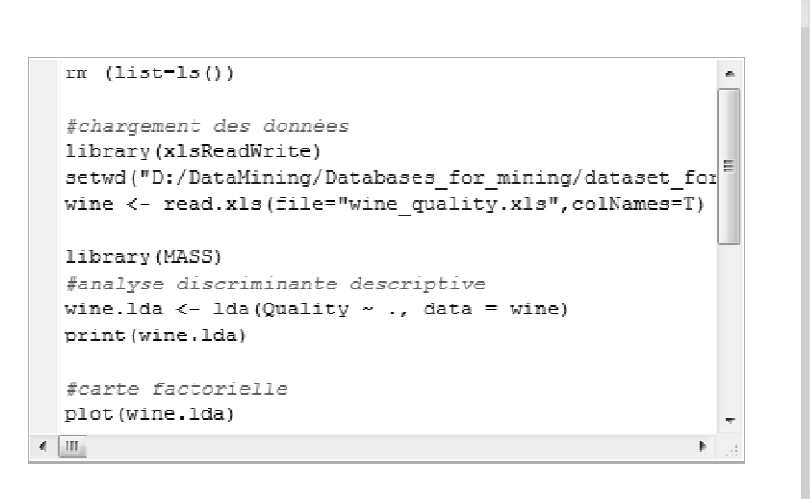

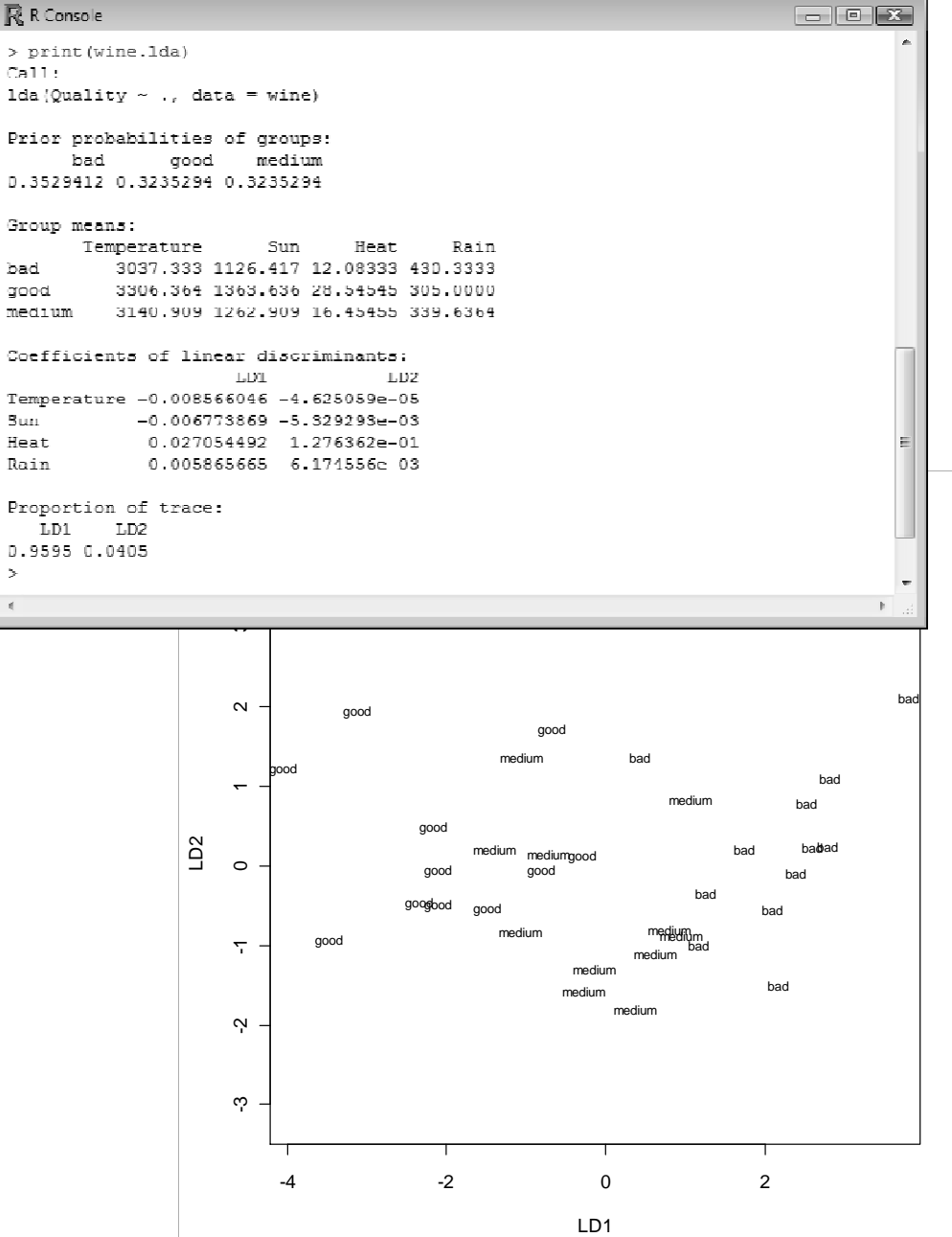

Résultats initiaux un peu succincts.

Mais en programmant un peu, on peut obtenir tout ce que l'on veut !!!C'est l'avantage de R.

Anglo-saxon. Utilise [1/(n-1)] pour l'estimation des covariances.

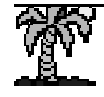

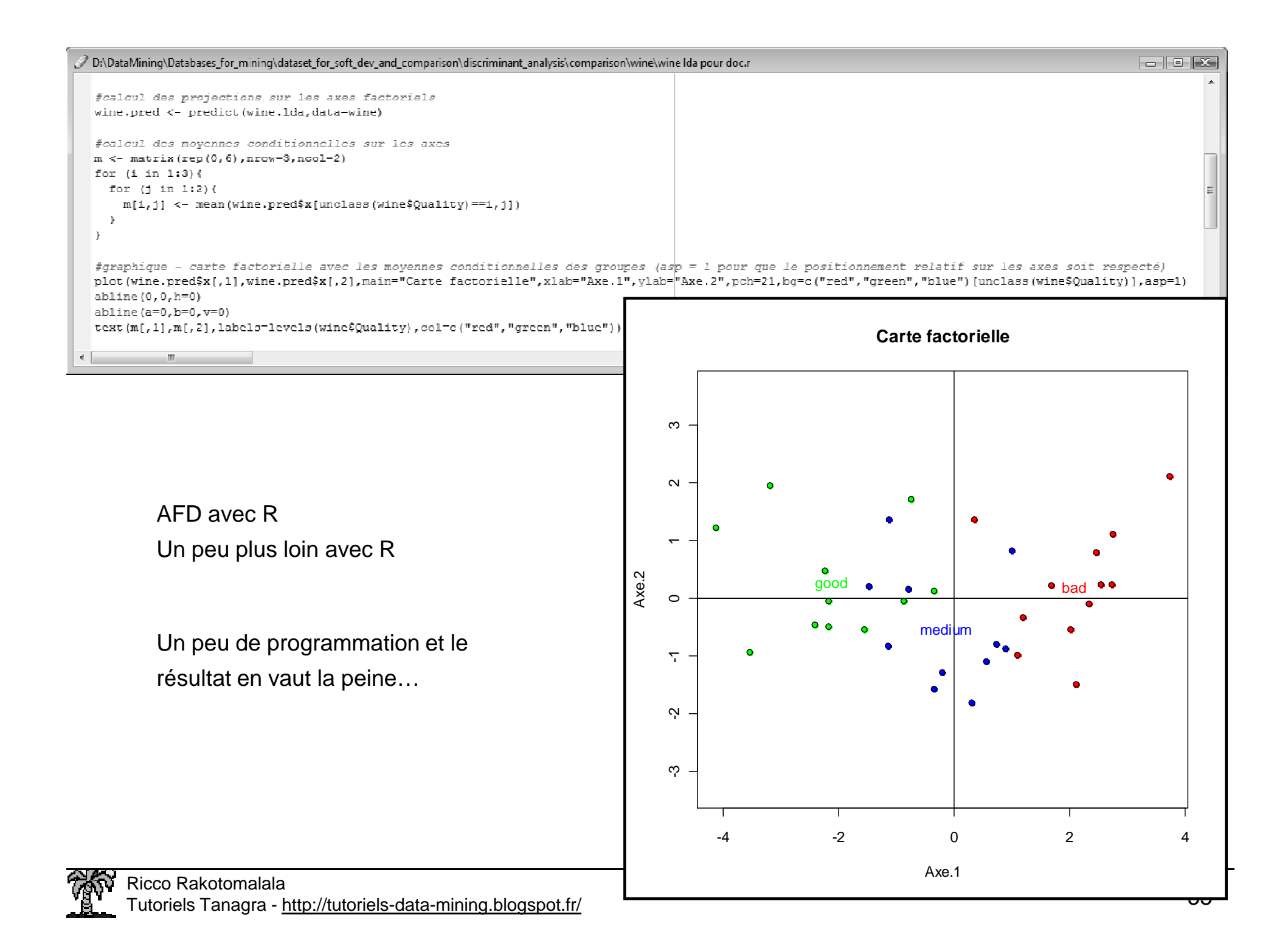

### AFD avec SASLa procédure CANDISC

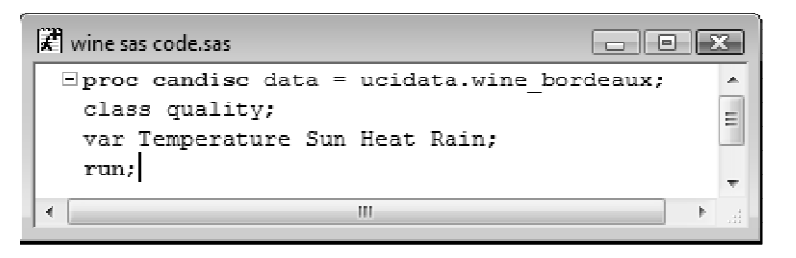

Résultats très complets.

Avec l'option « ALL » on peut obtenir tous les résultats intermédiaires (matrices V, W, B ; etc.).

Anglo-saxon. Utilise [1/(n-1)] pour l'estimation des covariances (comme R).

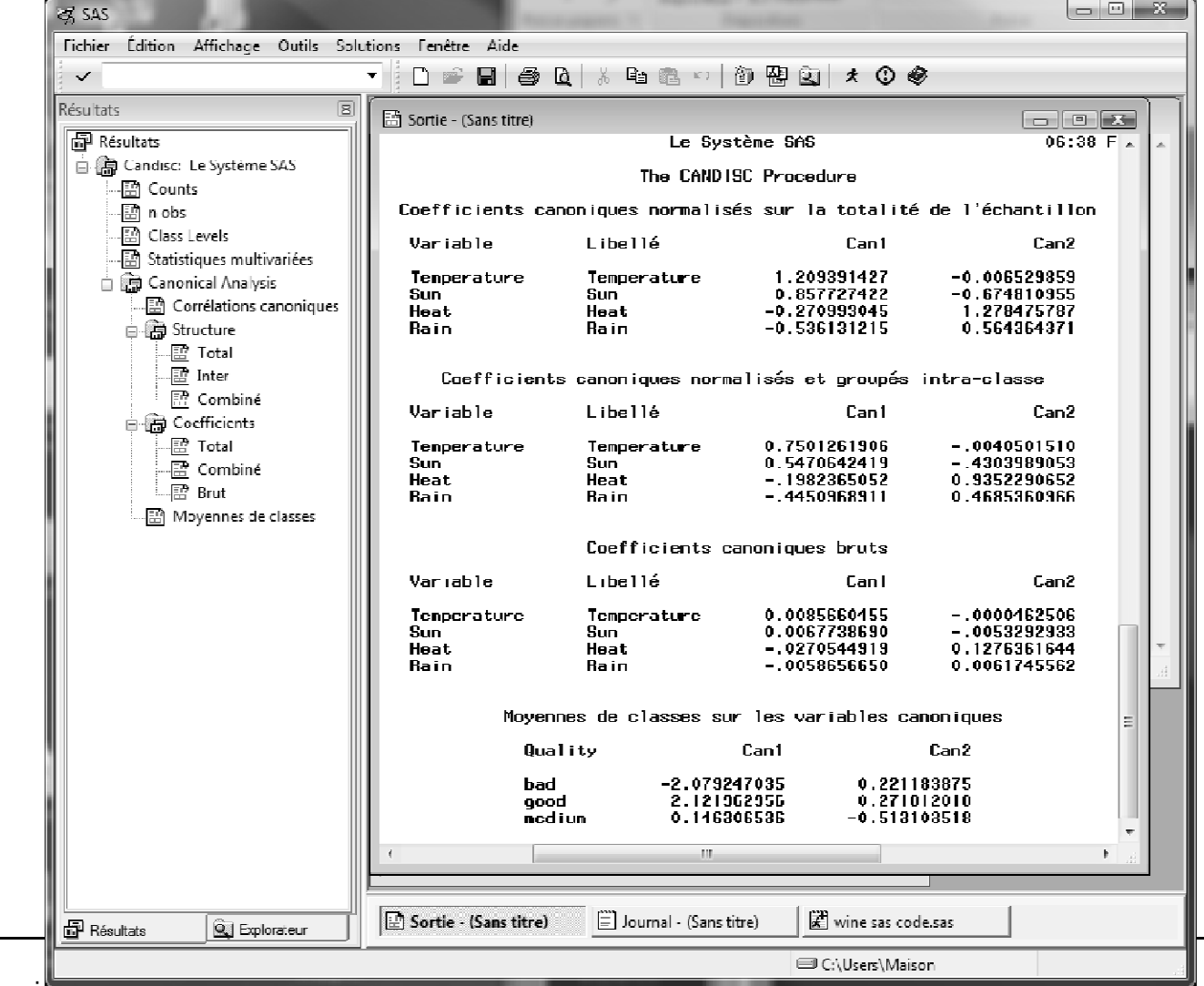

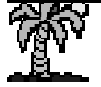

Ricco RakotomalalaTutoriels Tanagra - http://tutoriels-data-mining.blogspot.m/

## Conclusion

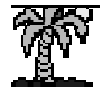

AFD : méthode de description de groupes

Outils pour l'évaluation et l'interprétation des résultats (significativité des axes, coefficients canoniques standardisés, structures canoniques…)

Outils de visualisation (projections dans lesplans factoriels, cercle des corrélations)

Connexions avec d'autres techniques factorielles (ACP, Analyse Canonique)(cf. SAPORTA, 2006 ; pages 444 et 445)

Connexions avec les méthodes prédictives, en particulier l'Analyse discriminante linéaire prédictive

Permet de fournir une explication aux prédictions

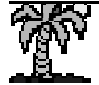

### Bibliographie

L. Lebart, A. Morineau, M. Piron, « Statistique exploratoire multidimensionnelle », Dunod, 2000. Chapitre 3, Section 3.3, pages 251 à 283.Ouvrage de référence pour les calculs de TANAGRA (réf. formules dans le code source)

M. Tenenhaus, « Statistique – Méthodes pour décrire, expliquer et prévoir », Dunod, 2007. Chapitre 10, pages 351 à 386.

Pratique, lecture des résultats. Sorties de SAS. Base de ce support de cours.

G. Saporta, « Probabilités, Analyse de données et Statistique », Technip, 2006. 2006.Chapitre 18, pages 439 à 485.Théorique et pratique, inclut l'AD pour prédicteurs qualitatifs.

Wikipédia, « Analyse discriminante »http://fr.wikipedia.org/wiki/Analyse\_discriminante Avec le fameux exemple des IRIS.

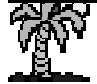